## **Esempio di risoluzione di un problema di PL con Excel**

Vediamo come risolvere un problema di PL con Excel. Riprendiamo un esercizio già visto.

Un'azienda vinicola desidera produrre due tipi di vino: uno da tavola, uno da dessert. Il profitto che l'azienda trae dalla produzione di una unità di vino da tavola è 3, mentre dalla produzione di una unità di vino da dessert è 7. Tale produzione necessita di una particolare combinazione di due tipi di uva: diciamo di tipo A e di tipo B rispettivamente. Per produrre 1 unità di vino da tavola, si ha bisogno di 3 unità di uva di tipo A e di 2 unità di uva di tipo B. Per produrre 1 unità di vino da dessert, si ha bisogno di 1 unità di uva di tipo A e di 4 unità di uva di tipo B. Infine l'azienda ha a disposizione 1000 unità di uva di tipo A e 400 di uva di tipo B. Il problema è determinare le quantità di vino da tavola e da dessert da produrre in modo da massimizzare il profitto totale.

Variabili decisionali:  $x_1, x_2$  $x_1$  = quantità di vino da tavola prodotta  $x_2$  = quantità di vino da dessert prodotta

(1) max  $3x_1 + 7x_2$  $3x_1 + x_2 \le 1000$  $2x_1 + 4x_2 < 400$  $x_1, x_2 > 0$ 

Inseriamo su Excel i dati del problema nel seguente modo, assegnando inoltre alle variabili le caselle B6 e C6.

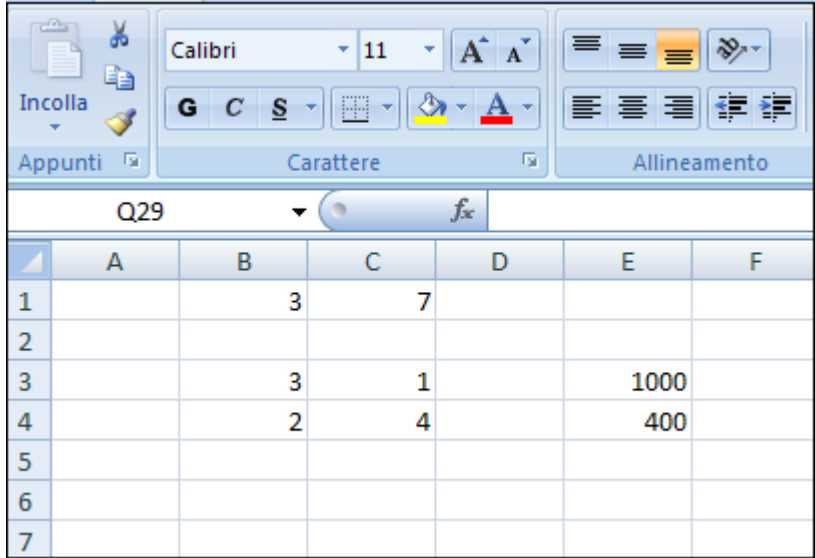

Nella cella A3 inseriamo la matrice somma prodotto (B3 :C3;B6 :C6), cioè il valore  $3x_1 + x_2$ relativo alla prima disuguaglianza.

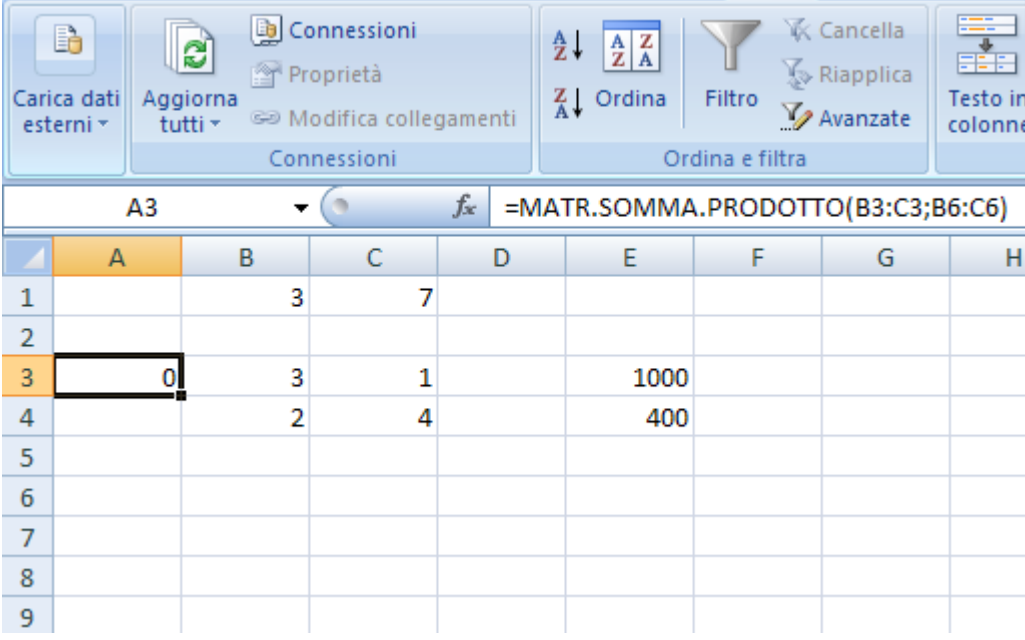

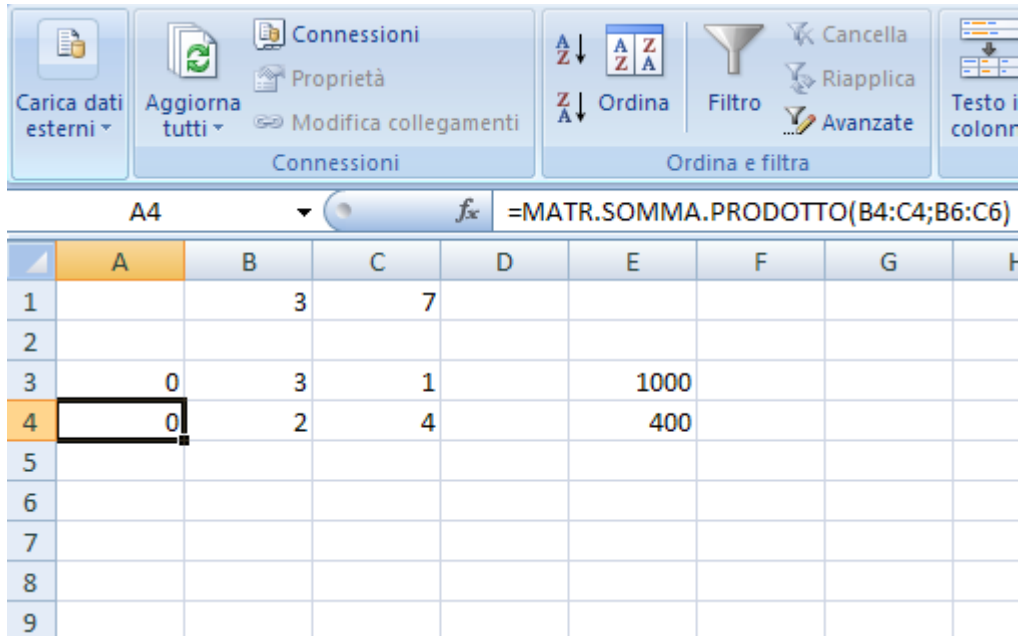

Nella cella A4 procediamo in modo analogo, con riferimento alla seconda disuguaglianza.

Nella cella E1 inseriamo infine la matrice somma prodotto (B1 :C1;B6 :C6), cioè il valore 3*x*<sup>1</sup> + 7*x*<sup>2</sup> della funzione obiettivo.

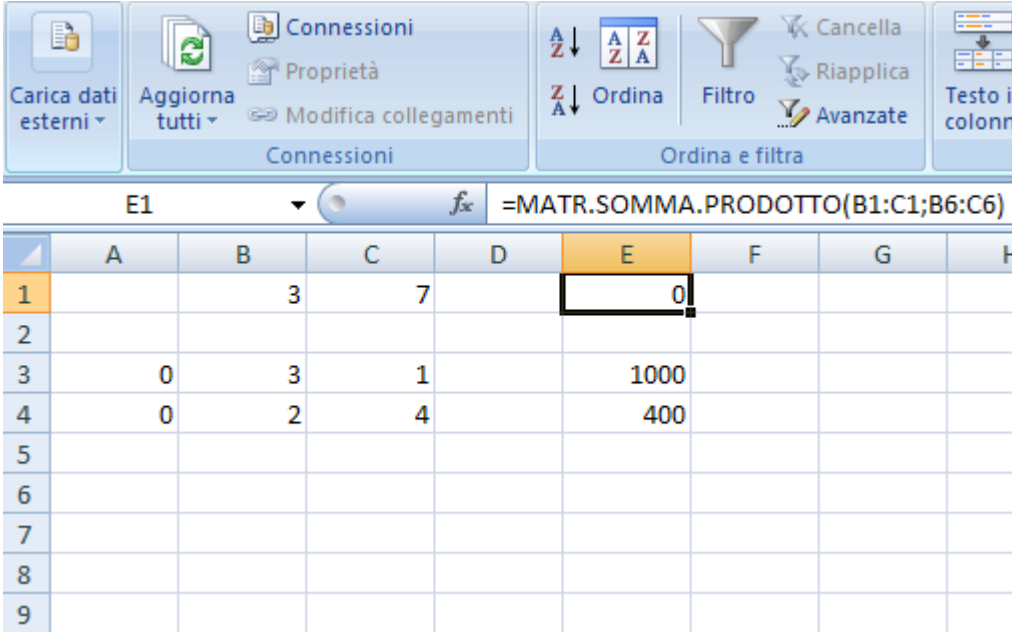

## Ora possiamo utilizzare uno strumento fornito da Excel: il Risolutore.

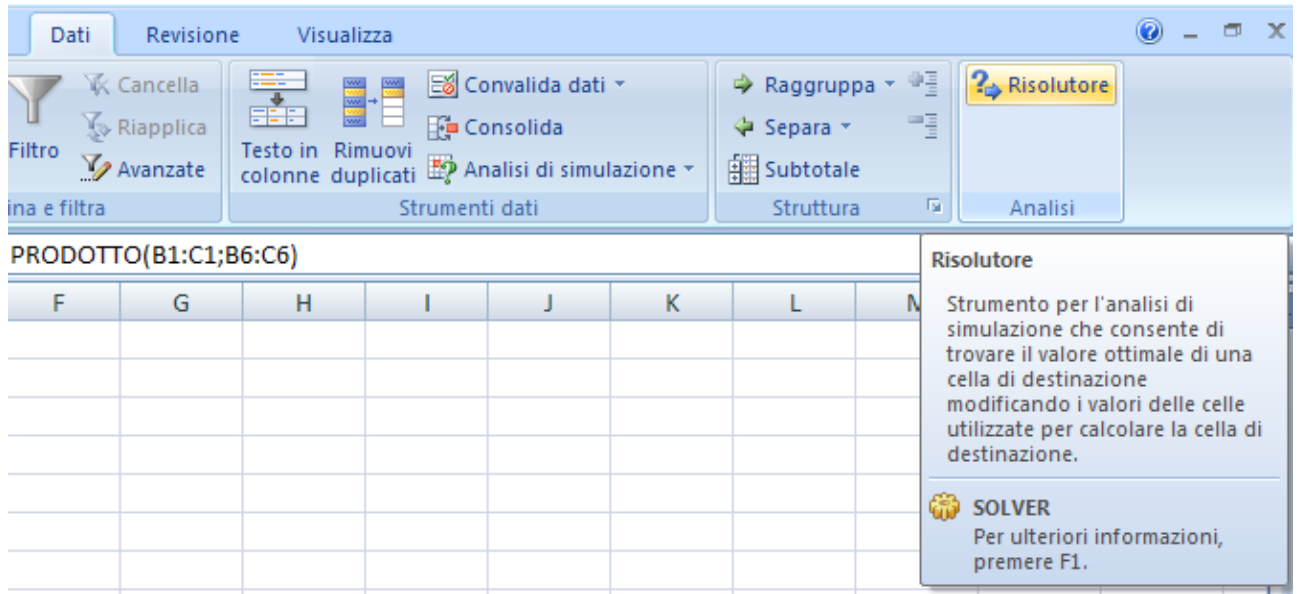

Cliccando su di esso è possibile inserire i parametri del problema :

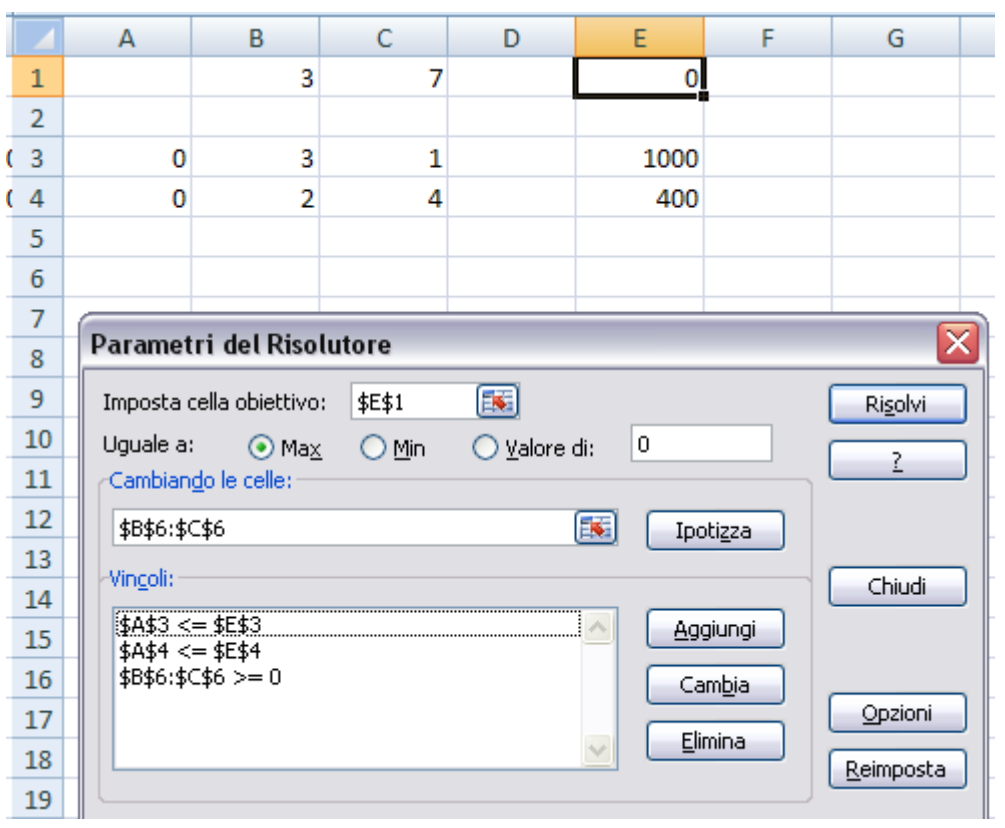

In "Imposta cella obiettivo" (cioè la cella che indica il valore della funzione obiettivo) scriviamo la cella E1; in tale cella comparirà il valore ottimo della funzione obiettivo. Poi scegliamo l'opzione "max", dato che il problema è di "max". In "Cambiano le celle" (cioè le celle che indicano le variabili) scriviamo le celle B6 e C6; in tali celle compariranno i valori ottimi delle variabili, cioè i valori di *x*<sup>1</sup> e *x*2. Infine in "Vincoli" inseriamo tutti i vincoli, mediante l'uso di "Aggiungi", come illustrato di seguito rispetto al solo primo vincolo.

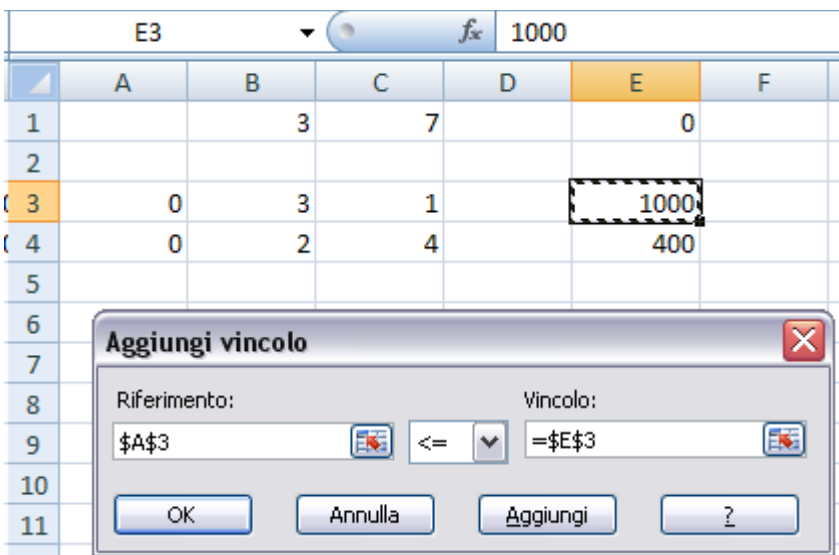

Poi andiamo su "Opzioni" (tra i parametri del Risolutore), spuntiamo l'opzione "Presupponi modello lineare" e diamo l'OK.

Ora possiamo procedere al calcolo della soluzione, cliccando su "Risolvi".

A questo punto è possibile anche richiedere il rapporto sui valori, sulla sensibilità e sui limiti (come illustrato di seguito) cliccando su ognuno di essi.

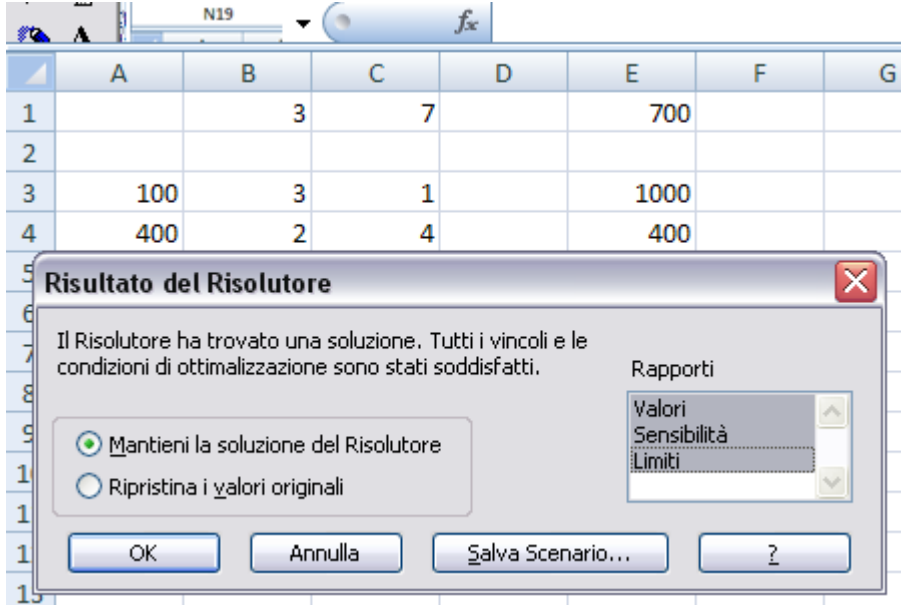

Diamo l'OK e finalmente abbiamo i risultati che attendevamo.

La soluzione ottima è:  $x^*$ <sub>1</sub> = 0,  $x^*$ <sub>2</sub> = 100, con valore 700,

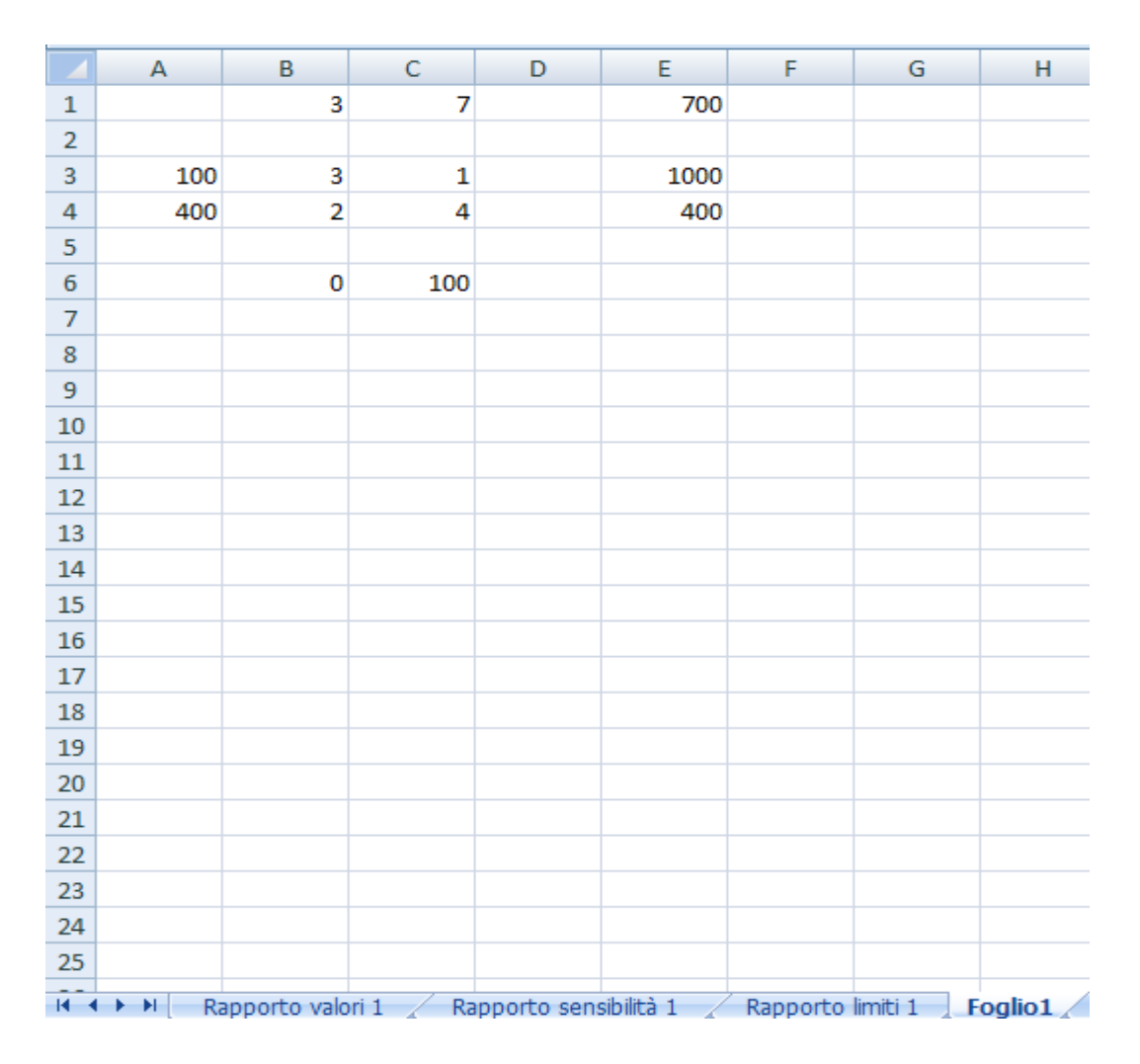

In basso possiamo cliccare sui vari rapporti per avere delle indicazioni più precise sui risultati. Vediamo in particolare il "Rapporto sensibilità": in esso possiamo leggere quanto segue.

**1.** I prezzi ombra delle risorse, che sono la soluzione ottima del problema duale:

min 1000 y<sub>1</sub> + 400 y<sub>2</sub>  
\n
$$
3y_1 + 2y_2 \ge 3
$$
  
\n $y_1 + 4y_2 \ge 7$   
\n $y_1, y_2 \ge 0$ 

cioè,  $y^*$ <sub>1</sub> = 0,  $y^*$ <sub>2</sub> = 1,75, con valore 700.

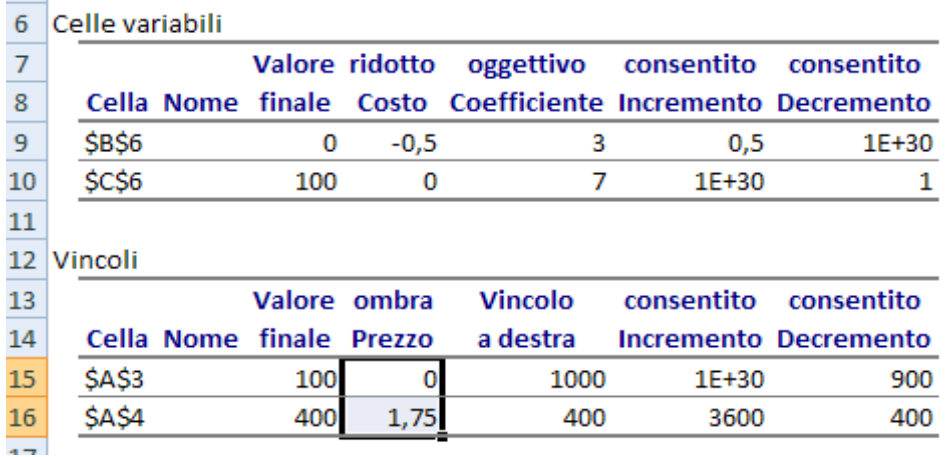

**2.** L'analisi di post-ottimalità relativa ai coefficienti della funzione obiettivo; la soluzione ottima di base resterà la stessa a condizione che: il prezzo unitario di vendita del vino da tavola aumenti al massimo di 0,5, e il prezzo unitario di vendita del vino da dessert diminuisca al massimo di 1.

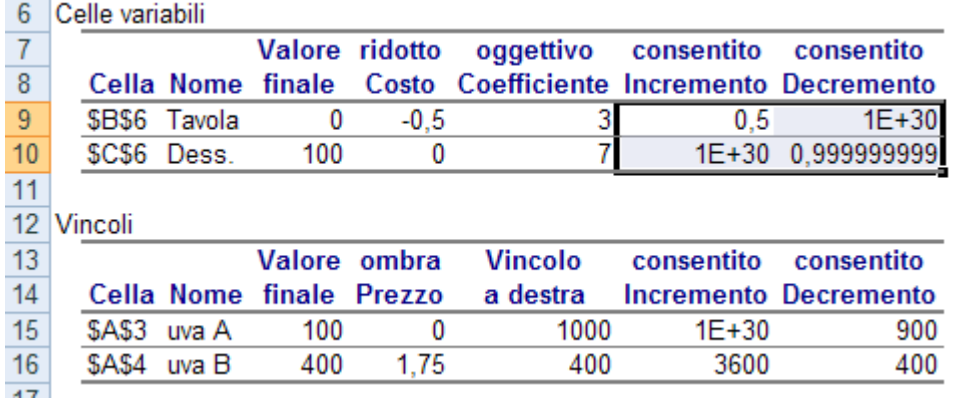

**3.** L'analisi di post-ottimalità relativa ai termini noti; la soluzione ottima di base resterà la stessa a condizione che: la disponibilità di uva A diminuisca al massimo di 900, e la disponibilità di uva B aumenti al massimo di 3600 e diminuisca al massimo di 400.

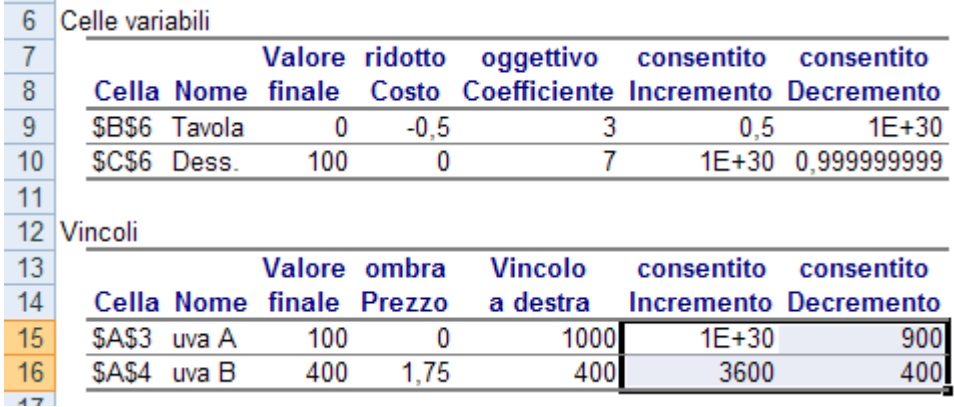

In accordo con quanto introdotto nell'esempio di interpretazione economica della dualità, presentiamo una possibile parziale lettura di questi dati.

Consideriamo la risorsa uva B: il suo prezzo ombra è 1,75. Allora:

 è conveniente acquistare l'uva B a un prezzo unitario *p* < 1,75; ciò garantirebbe un aumento del profitto (cioè del valore della soluzione ottima) pari a 1,75 *p* per unità di uva B; questo vale però solo per una quantità non superiore a 3600 unità, dato che superato tale valore la soluzione ottima di base cambia.

 è conveniente vendere l'uva B a un prezzo unitario *p* > 1,75; ciò garantirebbe un aumento del profitto (cioè del valore della soluzione ottima) pari a  $p - 1,75$  per unità di uva B; questo vale però solo per una quantità non superiore a 400 unità, dato che superato tale valore la soluzione ottima di base cambia.